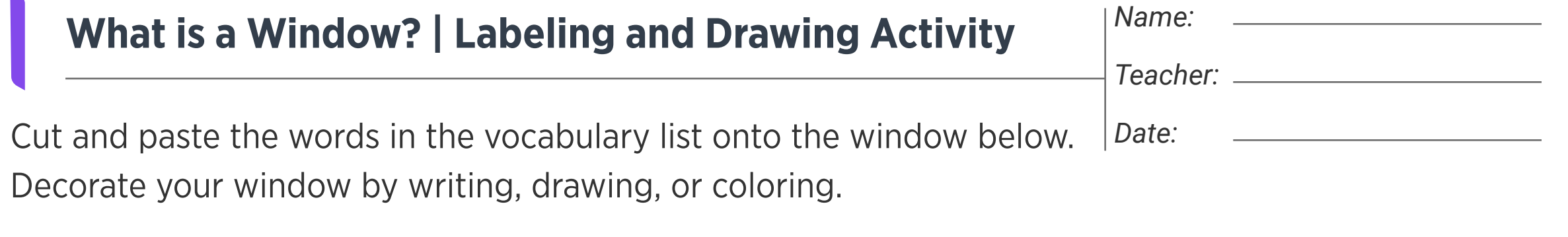

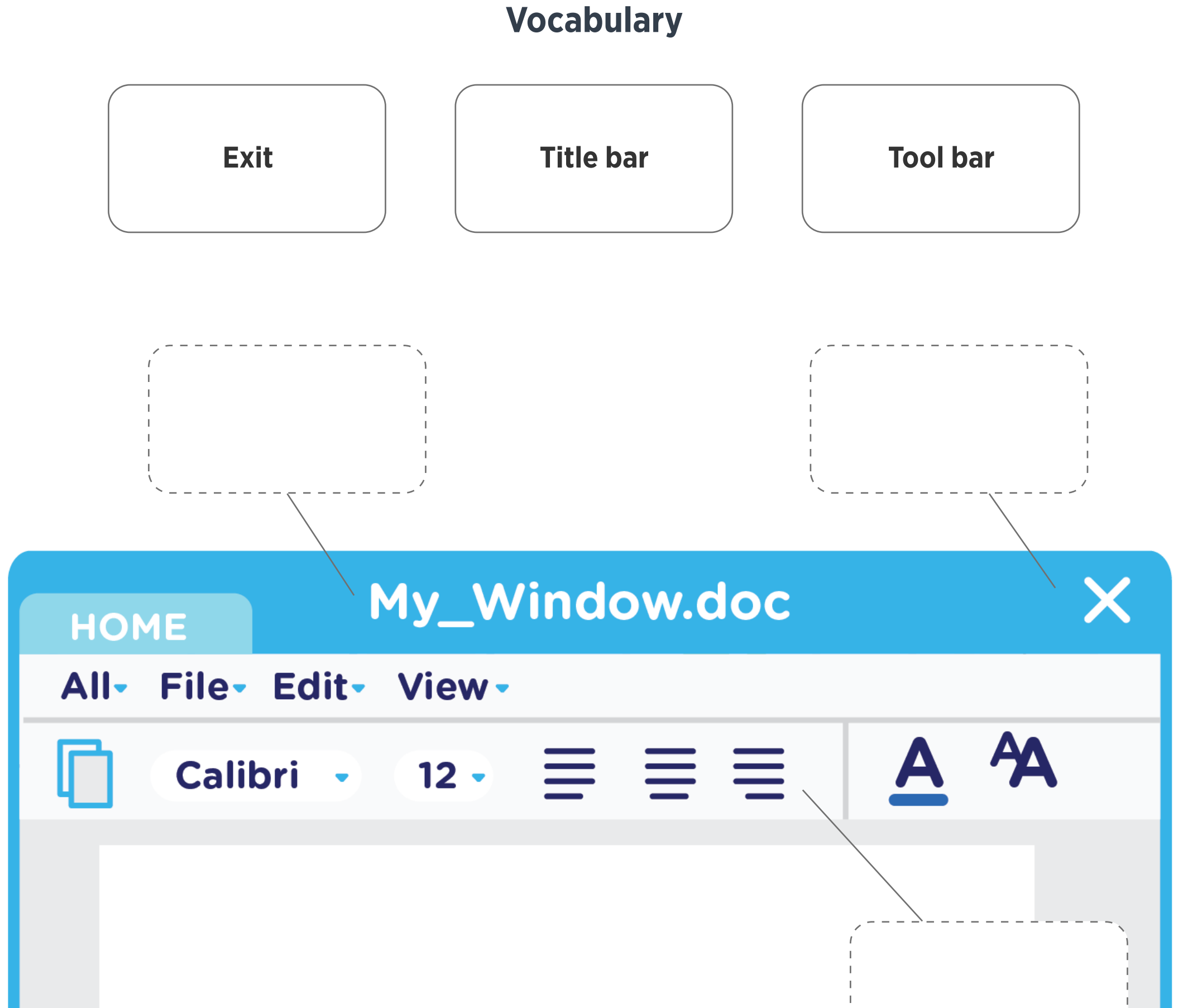

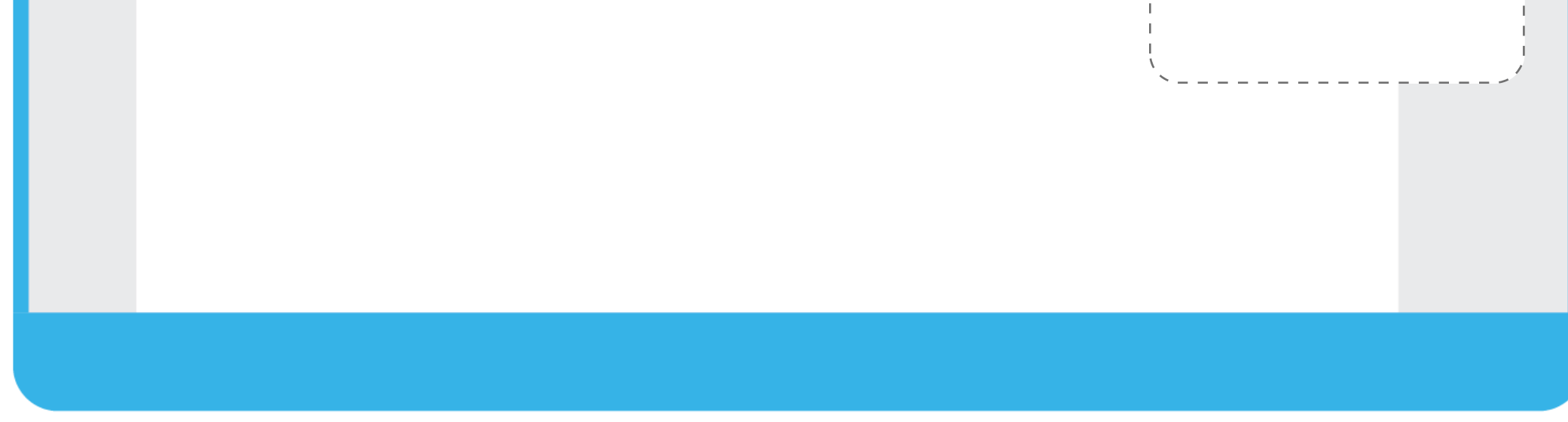

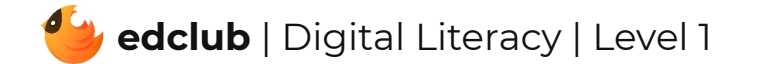

 $\blacksquare$